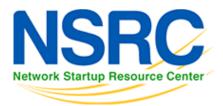

# **Workshop Development Notes**

Needs to cover the following topics.

## **Setting up IS-IS**

- NSAP address plan
- setting metrics, level-2, wide metrics
- selecting DIS
- multi-topology
- point-to-point ethernets
- Notes:
  - all done in existing IS-IS Lab

#### **Securing IS-IS (with OSPF side example)**

- neighbour authentication
- no IS-IS outside ASN
- Notes:
  - all done in existing IS-IS Lab
  - need to add OSPF footnote example

#### Setting up BGP securely

- RFC8212 filters in and out on eBGP
- passwords on eBGP and iBGP sessions
- RIR checks on assigned address space of customers jwhois
- RFC6890 filtering of bogons & Team Cymru bogon BGP feed
- Notes:
  - 8212 needs to be explicitly mentioned in eBGP lab
  - the rest all covered in BGP Best Practices slide deck

#### **BGP** scalability & stability features

- iBGP between loopbacks & next-hop-self
- · route reflector
- deterministic-med
- BGP distance > IGP distance
- stable announcement of covering aggregates out of all eBGP peers

#### Last update: 2019/07/04 22:04

- Notes:
  - All done in existing BGP materials & labs

#### **BGP** security features

- maxas-limit
- max-prefix
- ttl-security aka GTSM
- · community propagated for iBGP by default, eBGP selective
- strip private ASNs
- Notes:
  - Needs a new lab "Securing BGP Lab"

#### **Setting up Communities for BGP scaling**

security feature → consistent policies across the ASN

# **Control plane security**

- setting up SSH on routers
- protecting VTYs with access filters
- Notes:
  - Needs a new lab "Control Plane Security"

#### **uRPF**

- · show how to set up on access interfaces
- Notes:
  - Needs a new lab "uRPF"

## **RTBH**

- set up within an AS
- set up between ASNs
  - need to have done communities for this
  - Notes:
    - Needs a new lab "Local RTBH"
    - Needs a new lab "Inter-AS RTBH"

#### **BGP SEC**

- Creating ROAs (RIR dependent, but explain the process)
- Installing and operating NLnet Labs Routinator
  - Note: need containers on VTP for this
- Setting up RPKI support on a router

https://bgp4all.com/pfs/ Printed on 2024/05/24 02:36

- Implementing route origin validation & related policies
  - Note: Need address space that has been validated APNIC offered their blocks, but longer term we should have our own.
- propagating validation state across iBGP
  - Question: standards which vendors aren't supporting, or DIY?
  - Notes:
    - Need Validator Cache lab (install Routinator on VM per group)
    - Need RPKI lab (set up router to talk to Cache)
    - Need ROV lab (propagating state, and acting on ROAs)

## **Troubleshooting BGP Security Operations**

- RouteViews: for analysis, monitoring, troubleshooting
- Looking Glasses supporting ROA/ROV
  - ∘ SEACOM
  - HE BGP Tool: bgp.he.net
- RIPE NCC: bgpplay
- Notes:
  - Use Routeviews User presentation
  - Need Looking Glass lab user experimentation only
  - Need Troubleshooting Security Presentation distil out of Troubleshooting BGP tutorial perhaps?

#### **MANRS**

- conclude with summary of MANRS and what it is about
- Notes:
  - Already exists as part of BGP Origin Validation presentation

#### Lab topology

- To Do:
  - Add a "customer PC" to the customer router in each group

### Back to Home page

#### From:

https://bgp4all.com/pfs/ - Philip Smith's Internet Development Site

Permanent link:

https://bgp4all.com/pfs/training/riso/development?rev=1562241884

Last update: 2019/07/04 22:04

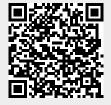